# Simulating a doctor's waiting room

Goal: Simulate the queuing behavior at a doctor's office.

Assumptions:

- 1. Patients arrive on the minutes between 9:00 am and 11:59 am.
- 2. At most one patient arrives during any minute.
- 3. The probability that a patient arrives in any one minute is 0.075.
- 4. Each patient needs to meet with the doctor for 15 minutes.

Expectations:

- 1. How many patients does the doctor expect to see in the day?
- 2. How much time does the doctor expect to spend with patients?

# Simulating a doctor's waiting room

#### How do we simulate the arrival of patients?

Assumptions:

- 1. Patients arrive on the minutes between 9:00 am and 11:59 am.
- 2. At most one patient arrives during any minute.
- 3. The probability that a patient arrives in any one minute is 0.075.

We let i be the counter for time.  $i = 0$  occurs at time 9:00 am.  $i =$  occurs at time 11:59 am.

We set up a For loop:

 $For[i = 0, i \_ \_ , i \_ \_ ,$ newPatient = If  $[RandomReal[] < = 0.075, 1, 0]$ ]

### Dealing with the waiting

How do we simulate "waiting" in a "waiting room"?

An arriving patient will wait when .

#### We will keep track of the following variables:

- $nwait =$  The number of patients waiting.
- $endTime =$ The time when the current patient finishes with the doctor.

$$
\text{busy} = \left\{ \begin{matrix} 1 \text{ if the doctor is busy} \\ 0 \text{ if the doctor is free} \end{matrix} \right\}
$$

# Simulating a doctor's waiting room

Now translate the flowchart into an algorithm:

#### Pseudocode:

- $\blacktriangleright$  Zero out the counters.
- $\blacktriangleright$  For i from 0 up to 180,
	- If the doctor is finishing with a patient at time  $i$ , then set busy=0.
	- **Determine if a new patient arrives (random, probability 0.075).** If so, set newPatient to 1; otherwise set newPatient to 0.
	- If newPatient  $== 1$ , add one to the number waiting (nwait++)
	- $\blacktriangleright$  If the doctor is not busy AND there is a patient waiting,
		- Subtract one from the number waiting  $(nwait--)$
		- Set the doctor to be busy (busy =  $1$ )
		- Set the time when the doctor is not busy (endTime =  $i + 15$ ).

### Dealing with the waiting

```
nwait = 0; busy = 0; endTime = 0;
For[i = 0, i < 180, i++)If [endTime == i, busy = 0];
   newPatient = If[RandomReal[] < = 0.075, 1, 0];If [newPattern = 1, nwait++];If [busy == 0 & & nwait > 0,nwait--; busy = 1; endTime = i + 15];
   ]
 \blacktriangleright For i from 0 up to 180,
       If the doctor is finishing with a patient at time i, then set busy=0.
       • Determine if a new patient arrives (random, probability 0.075).
         If so, set newPatient to 1; otherwise set newPatient to 0.
       If newPatient == 1, add one to the number waiting (nwait++)\blacktriangleright If the doctor is not busy AND there is a patient waiting,
```
- Subtract one from the number waiting  $(nwait--)$
- Set the doctor to be busy (busy =  $1$ )
- Set the time when the doctor is not busy to  $i + 15$ .

#### What does the simulation tell us?

We did the simulation, but what was the point?

- How much of the day will the doctor will be busy?
- $\blacktriangleright$  What is the average number of patients in the waiting room?
- How many people are in the waiting room at noon?
- $\blacktriangleright$  How late will the doctor stay after noon?

What statistics do we need to keep track of to answer these questions?

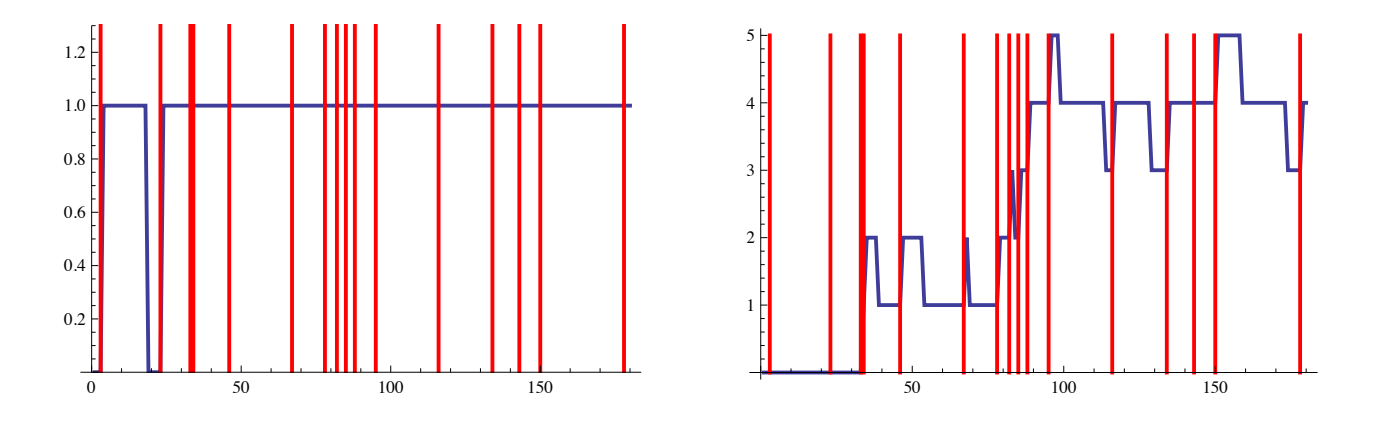

This is just one instance; the power of simulation comes from running the model many times and understanding the average behavior.

## Gathering data

```
I How many people are in the waiting room at noon?
nwait = 0; busy = 0; endTime = 0;
For[i = 0, i < 180, i++,If [endTime == i, busy = 0];
   newPatient = If[RandomReal[] < = 0.075, 1, 0];
   If [newPatient == 1, nwait++];If [busy == 0 & & nwait > 0,nwait--; busy = 1; endTime = i + 15];
   ];
nwait \longleftarrow [Outputs the value after the loop ends.]
```
### Running many trials

How many people are in the waiting room at noon?

Simulate 1000 times using a Table command, generate a histogram.

5 10 15

```
trials = Tablenwait = 0; busy = 0; endTime = 0;
For[i = 0, i < 180, i++,If [endTime == i, busy = 0];
   newPatternt = If [RandomReal[] <= 0.075, 1, 0];If[newPatient == 1, nwait++];
   If [busy == 0 & & nwait > 0,nwait--; busy = 1; endTime = i + 15];
   ];
nwait ], \{j, 1000\}]
Mean[trials] \longleftarrow [Average: 3.105]
Histogram[trials]
                                     50
                                     100<sup>1</sup>150
                                     200
```
## Gathering data

```
\blacktriangleright How late will the doctor stay after noon?
nwait = 0; busy = 0; endTime = 0;
For[i = 0, i < 180, i++,If [endTime == i, busy = 0];
   newPatient = If[RandomReal[] < = 0.075, 1, 0];
   If [newPattern = 1, nwait++];If [busy == 0 & & nwait > 0,nwait--; busy = 1; endTime = i + 15];
   ];
*****
```
↑ [How to calculate how long the doctor has to stay after noon?]

Mean: 51 minutes (does this make sense?)

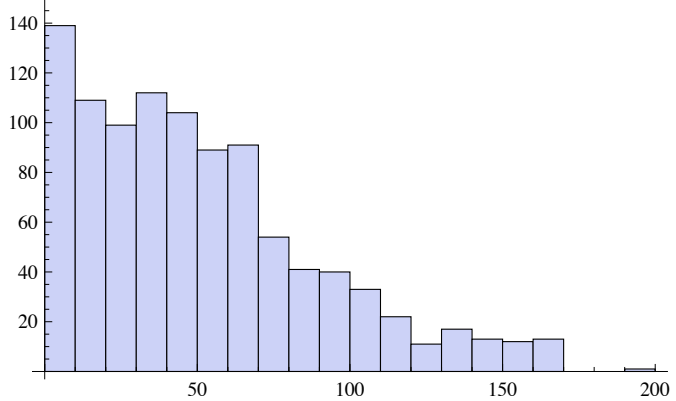

### Gathering and plotting time-dependent data

 $\blacktriangleright$  How much of the day will the doctor will be busy? Keep track of if the doctor is busy by using a variable isBusy. nwait =  $0$ ; busy =  $0$ ; endTime =  $0$ ; For $[i = 0, i < 180, i++)$ If  $[endTime == i, busy = 0]$ ; newPatient = If  $[RandomReal[] < = 0.075, 1, 0]$ ; If[newPatient == 1, nwait++]; If  $[busy == 0 & & nwait > 0,$ nwait--; busy = 1; endTime =  $i + 15$ ];  $isBusy[i]=busy; \leftarrow [this copies busy into isBusy[i]].$  $\downarrow$  [Puts data into a list.] busyList=Table[isBusy[i],i,0,179]  $\texttt{Total} \texttt{[busyList]} \ \ \longleftrightarrow \texttt{[Total time busy.]}^\text{\tiny \text{\tiny \textsf{0.6}}}$ ListLinePlot[busyList]  $0.2$  $0.4$ 0.8  $1.0$  $1.2 \n\begin{array}{c}\n\end{array}$ 

0 50 100 150

### Gathering and plotting time-dependent data

```
▶ What is the average number of patients in the waiting room?
Keep track of number of waiting patients by using a variable numWait.
nwait = 0; busy = 0; endTime = 0;
For[i = 0, i < 180, i++,If [endTime == i, busy = 0];
   newPatient = If[RandomReal[] < = 0.075, 1, 0];If [newPatient == 1, nwait++];If [busy == 0 & & nwait > 0,nwait--; busy = 1; endTime = i + 15];
   numWait[i]=nwait; ← [this copies nwait into numWait[i].]
   \downarrow [Puts data into a list.]
waitList=Table[numWait[i],i,0,179]
m=Mean[waitList] ←− [Average patients.]
p1=ListLinePlot[waitList];
p2=Plot[m,x,0,179];
Show [p1, p2] <sup>50</sup> 100 150</sup>
                                         1
                                         2
                                         3
                                         4
                                         5
```